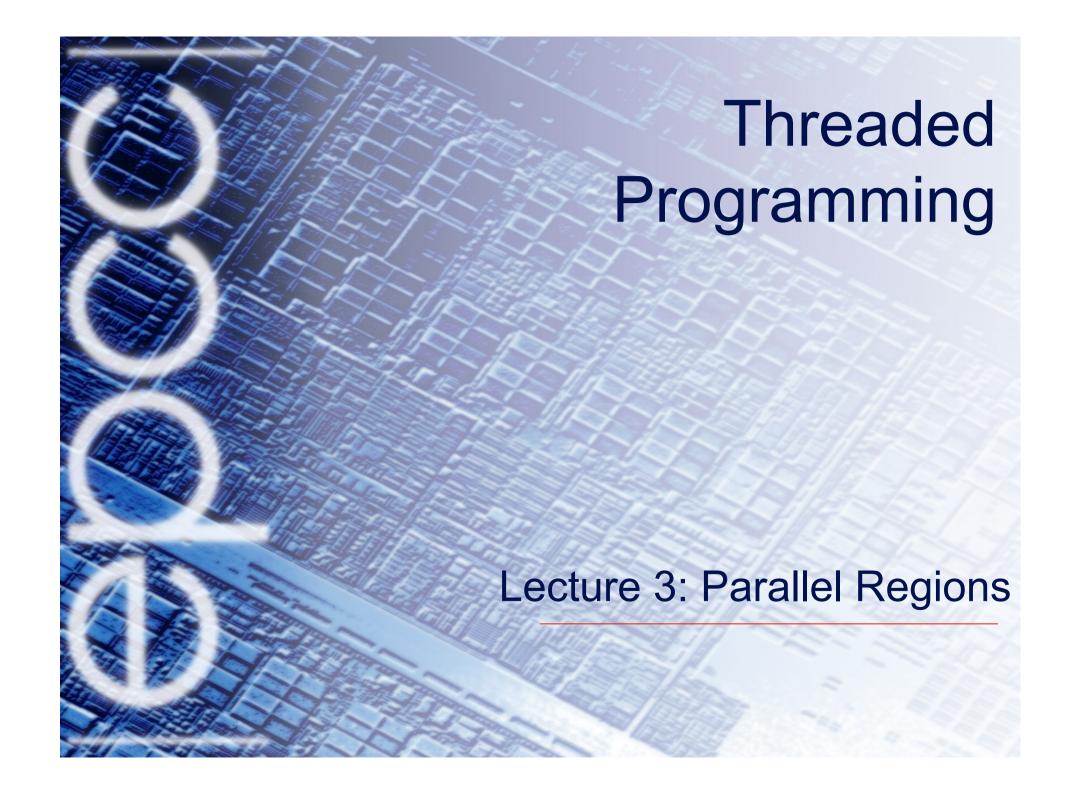

# Parallel region directive

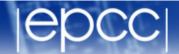

- Code within a parallel region is executed by all threads.
- Syntax:

```
Fortran: !$OMP PARALLEL

block
!$OMP END PARALLEL

C/C++: #pragma omp parallel

{
block
}
```

# Parallel region directive (cont)

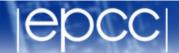

```
Example:

fred();
#pragma omp parallel
{
    billy();
}
daisy();
```

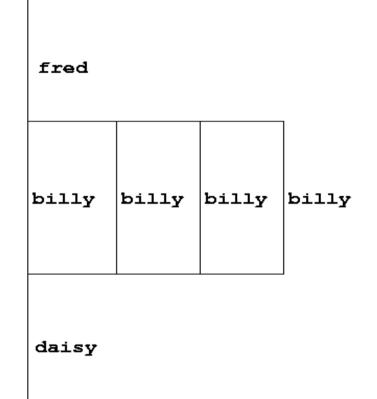

#### **Useful functions**

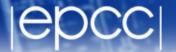

Often useful to find out number of threads being used.

```
Fortran:
USE OMP_LIB
INTEGER FUNCTION OMP_GET_NUM_THREADS()
C/C++:
#include <omp.h>
   int omp_get_num_threads(void);
```

Important note: returns 1 if called outside parallel region!

## Useful functions (cont)

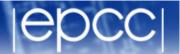

Also useful to find out number of the executing thread.

#### Fortran:

```
USE OMP_LIB
INTEGER FUNCTION OMP_GET_THREAD_NUM()
C/C++:
#include <omp.h>
   int omp_get_thread_num(void)
```

Takes values between 0 and OMP\_GET\_NUM\_THREADS() - 1

#### Clauses

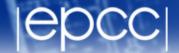

 Specify additional information in the parallel region directive through clauses:

Fortran: !\$OMP PARALLEL [clauses]

C/C++: #pragma omp parallel [clauses]

 Clauses are comma or space separated in Fortran, space separated in C/C++.

### Shared and private variables

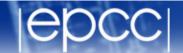

- Inside a parallel region, variables can be either shared (all threads see same copy) or private (each thread has its own copy).
- Shared, private and default clauses

```
Fortran: SHARED (list)

PRIVATE (list)

DEFAULT (SHARED|PRIVATE|NONE)

C/C++: shared (list)

private (list)

default (shared|none)
```

## Shared and private (cont.)

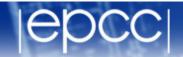

- On entry to a parallel region, private variables are uninitialised.
- Variables declared inside the scope of the parallel region are automatically private.
- After the parallel region ends the original variable is unaffected by any changes to private copies.
- Not specifying a DEFAULT clause is the same as specifying DEFAULT(SHARED)
  - Danger!
  - Always use DEFAULT(NONE)

## Shared and private (cont)

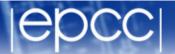

Example: each thread initialises its own column of a shared array:

```
!$OMP PARALLEL DEFAULT(NONE),PRIVATE(I,MYID),
!$OMP& SHARED(A,N)
    myid = omp_get_thread_num() + 1
    do i = 1,n
        a(i,myid) = 1.0
    end do
!$OMP END PARALLEL
```

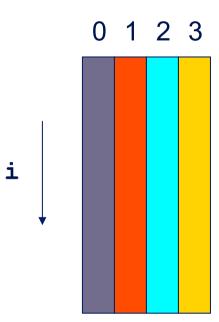

#### Multi-line directives

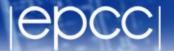

Fortran: fixed source form

private(i,myid) shared(a,n)

```
!$OMP PARALLEL DEFAULT(NONE),PRIVATE(I,MYID),
!$OMP& SHARED(A,N)

• Fortran: free source form
!$OMP PARALLEL DEFAULT(NONE),PRIVATE(I,MYID), &
!$OMP SHARED(A,N)

• C/C++:
#pragma omp parallel default(none) \
```

### Initialising private variables

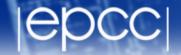

Private variables are uninitialised at the start of the parallel region.

• If we wish to initialise them, we use the FIRSTPRIVATE clause:

Fortran: **FIRSTPRIVATE** (*list*)

C/C++: firstprivate (list)

Note: use cases for this are uncommon!

# Initialising private variables (cont)

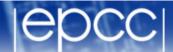

#### Example:

```
b = 23.0;
#pragma omp parallel firstprivate(b), private(i,myid)
      myid = omp_get_thread_num();
      for (i=0; i<n; i++) {</pre>
         b += c[myid][i];
      c[myid][n] = b;
```

#### Reductions

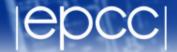

- A *reduction* produces a single value from associative operations such as addition, multiplication, max, min, and, or.
- Would like each thread to reduce into a private copy, then reduce all these to give final result.
- Use REDUCTION clause:

Fortran: **REDUCTION** (op:list)

C/C++: reduction (op:list)

Can have reduction arrays in Fortran, but not in C/C++

## Reductions (cont.)

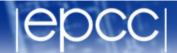

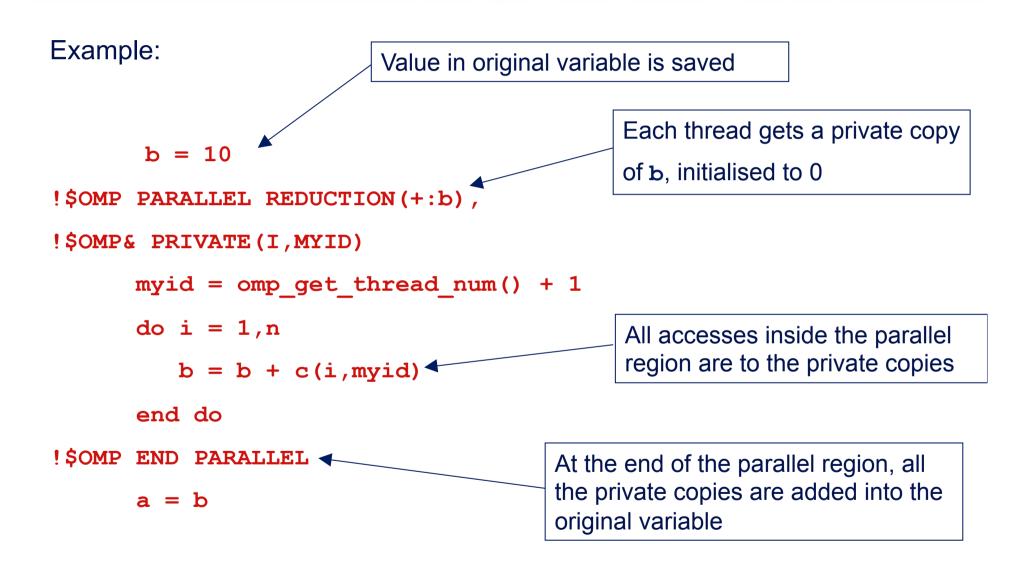

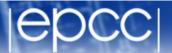

#### Area of the Mandelbrot set

- Aim: introduction to using parallel regions.
- Estimate the area of the Mandelbrot set by Monte Carlo sampling.
  - Generate a grid of complex numbers in a box surrounding the set
  - Test each number to see if it is in the set or not.
  - Ratio of points inside to total number of points gives an estimate of the area.
  - Testing of points is independent parallelise with a parallel region!

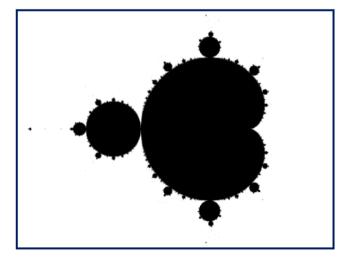